# **Free Gift for Magento 2**

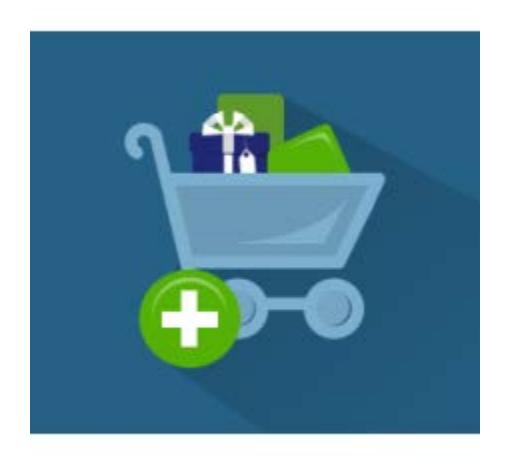

## **Magento 2 Extension User Guide**

#### **Official extension page: [Free Gift for Magento](http://amasty.com/free-gift-for-magento-2.html) 2**

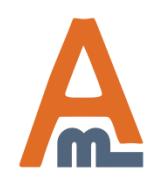

User Guide: [Free Gift for Magento](http://amasty.com/free-gift-for-magento-2.html) 2

Page <sup>1</sup> Support: <http://amasty.com/contacts/>

# **Table of contents:**

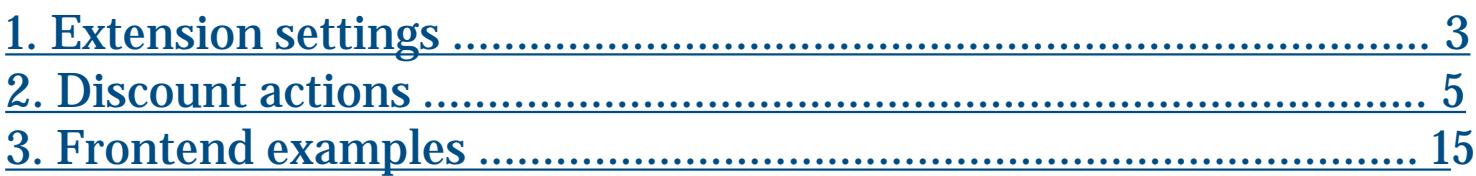

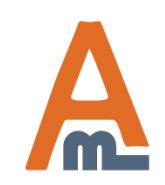

## **1. Extension settings**

<span id="page-2-0"></span>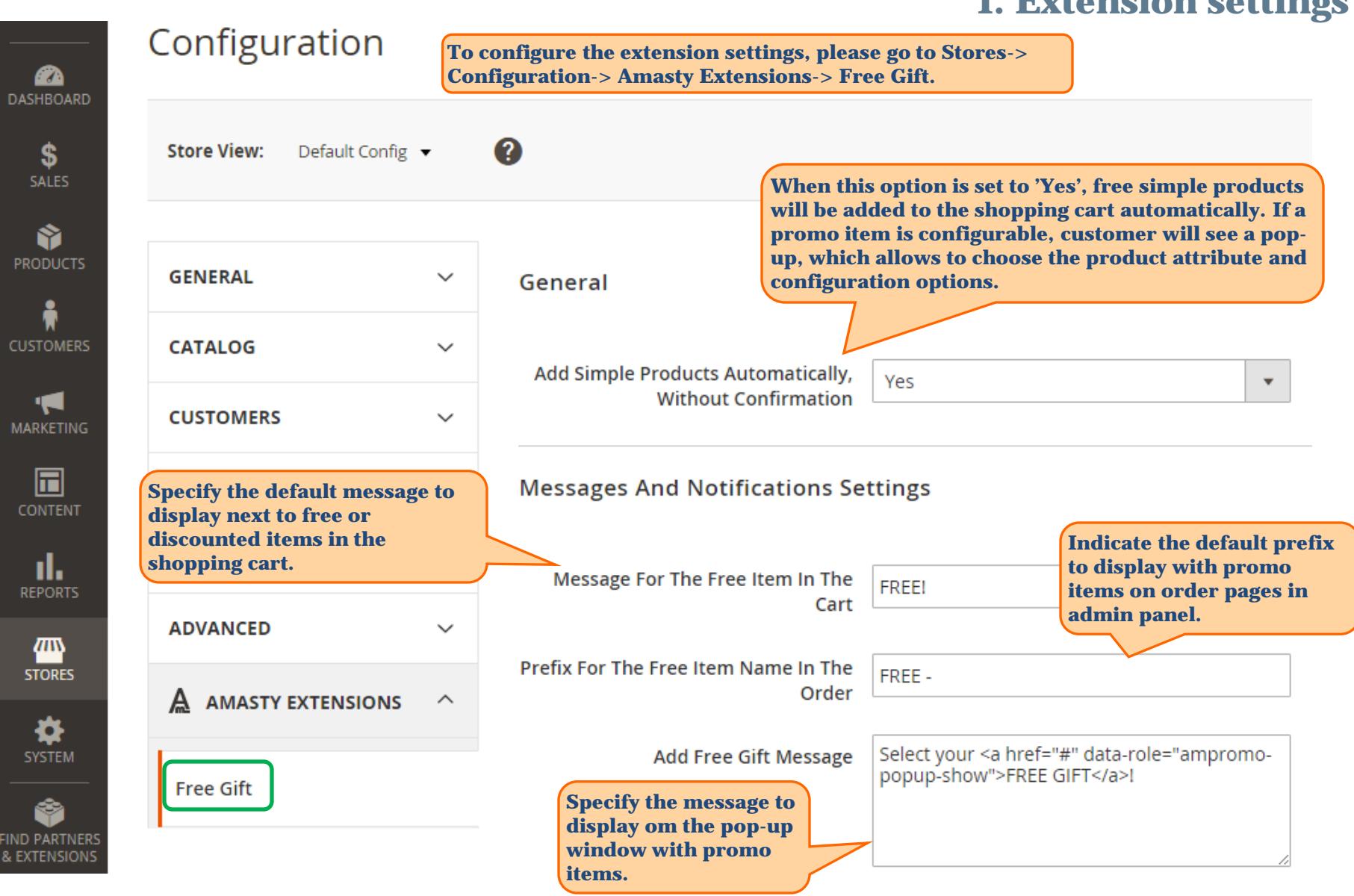

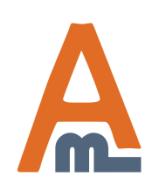

User Guide: [Free Gift for Magento](http://amasty.com/free-gift-for-magento-2.html) 2

Page <sup>3</sup> Support: <http://amasty.com/contacts/>

## **1. Extension settings**

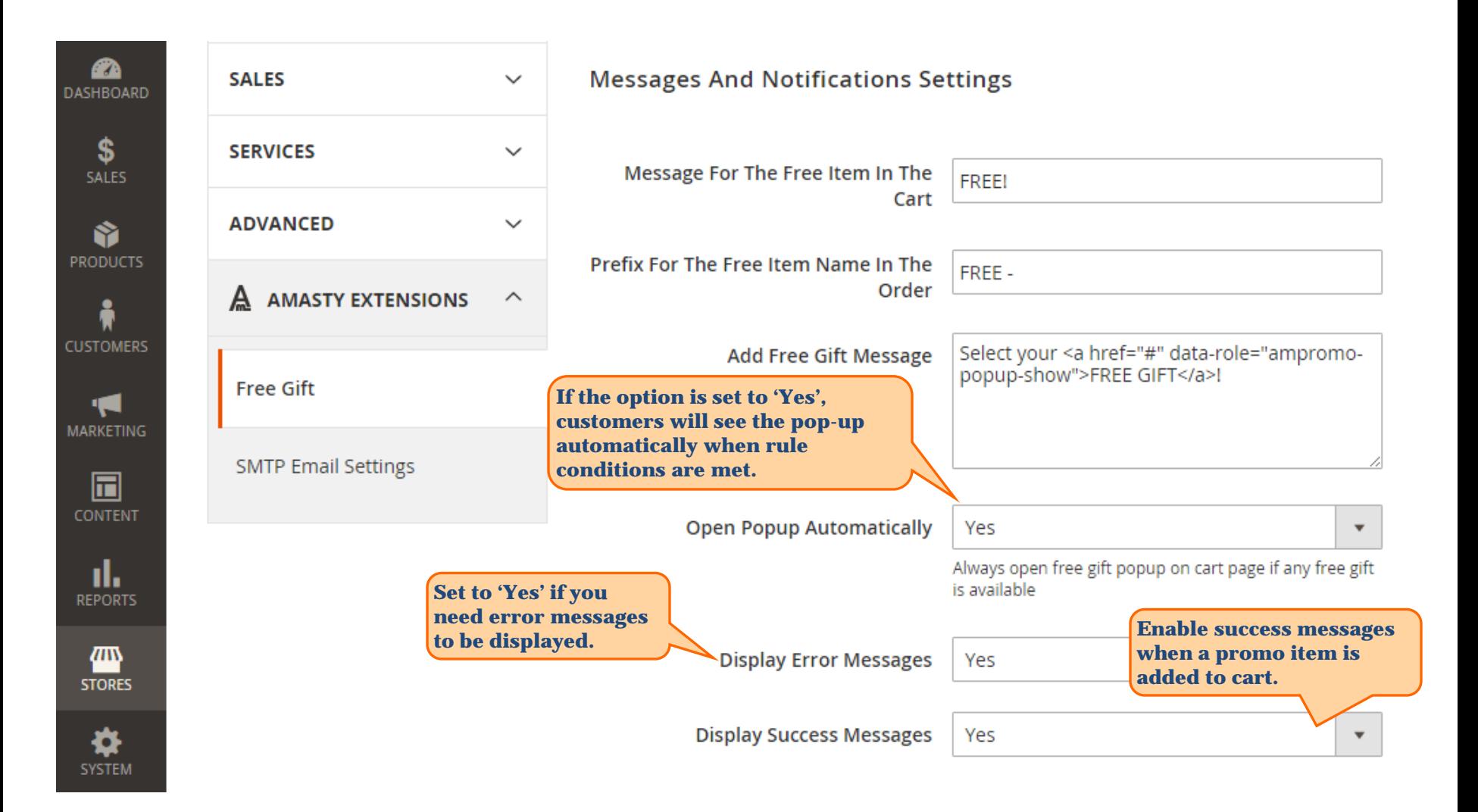

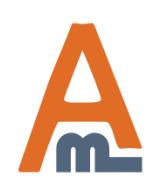

User Guide: [Free Gift for Magento](http://amasty.com/free-gift-for-magento-2.html) 2

Page <sup>4</sup> Support: <http://amasty.com/contacts/>

<span id="page-4-0"></span>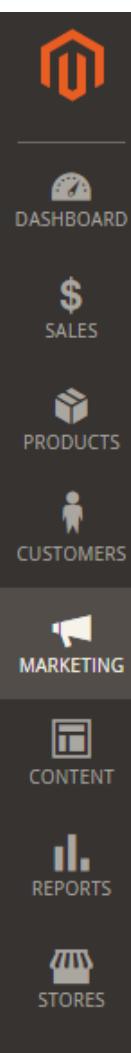

## **Cart Price Rules**

**2. Discount actions**Q  $\mathbf 1$  admin  $\mathbf -$ 

|                | Create numerous price rules and quickly view the most<br>important rule information; to view the list of rules go to<br><b>Marketing -&gt; Cart Price Rules</b> |                    |                              |                                           |                          |                         | <b>Add New Rule</b> |
|----------------|----------------------------------------------------------------------------------------------------|--------------------|------------------------------|-------------------------------------------|--------------------------|-------------------------|---------------------|
| Search         | <b>Reset Filter</b>                                                                                                    | 5 records found    |                              | 20<br>per page<br>$\overline{\mathbf{v}}$ |                          | 1.                      | of 1                |
| ID             | Rule                                                                                                    | <b>Coupon Code</b> | <b>Start</b>                 | <b>End</b>                                | <b>Status</b>            | <b>Web Site</b>         | <b>Priority</b>     |
|                |                                                                                                    |                    | <b>論</b><br>From<br>ĚШ<br>To | ĚШ<br>From<br>齸<br>To                     | $\overline{\phantom{a}}$ | $\overline{\mathbf{v}}$ |                     |
| 4              | \$4 Luma water bottle<br>(save 70%)                                                                                                    | H <sub>20</sub>    |                              | $\overline{a}$                            | Active                   | Main<br>Website         | 0                   |
| 5              | auto add simple rule                                                                                                    | <b>TEST</b>        |                              |                                           | Active                   | Main<br>Website         | $\mathbf{0}$        |
| 1              | Buy 3 tee shirts and<br>get the 4th free                                                                                                    |                    |                              | $\overline{a}$                            | Active                   | Main<br>Website         | 0                   |
| $\overline{2}$ | Spend \$50 or more -<br>shipping is free!                                                                                                    |                    |                              |                                           | Active                   | Main<br>Website         | 0                   |
| 3              | 20% OFF Ever \$200-<br>plus purchasel*                                                                                                    |                    |                              | $\overline{a}$                            | Active                   | Main<br>Website         | 0                   |

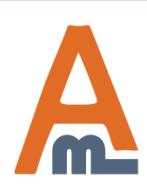

₩ **SYSTE** 

User Guide: [Free Gift for Magento](http://amasty.com/free-gift-for-magento-2.html) 2

Support: <http://amasty.com/contacts/>

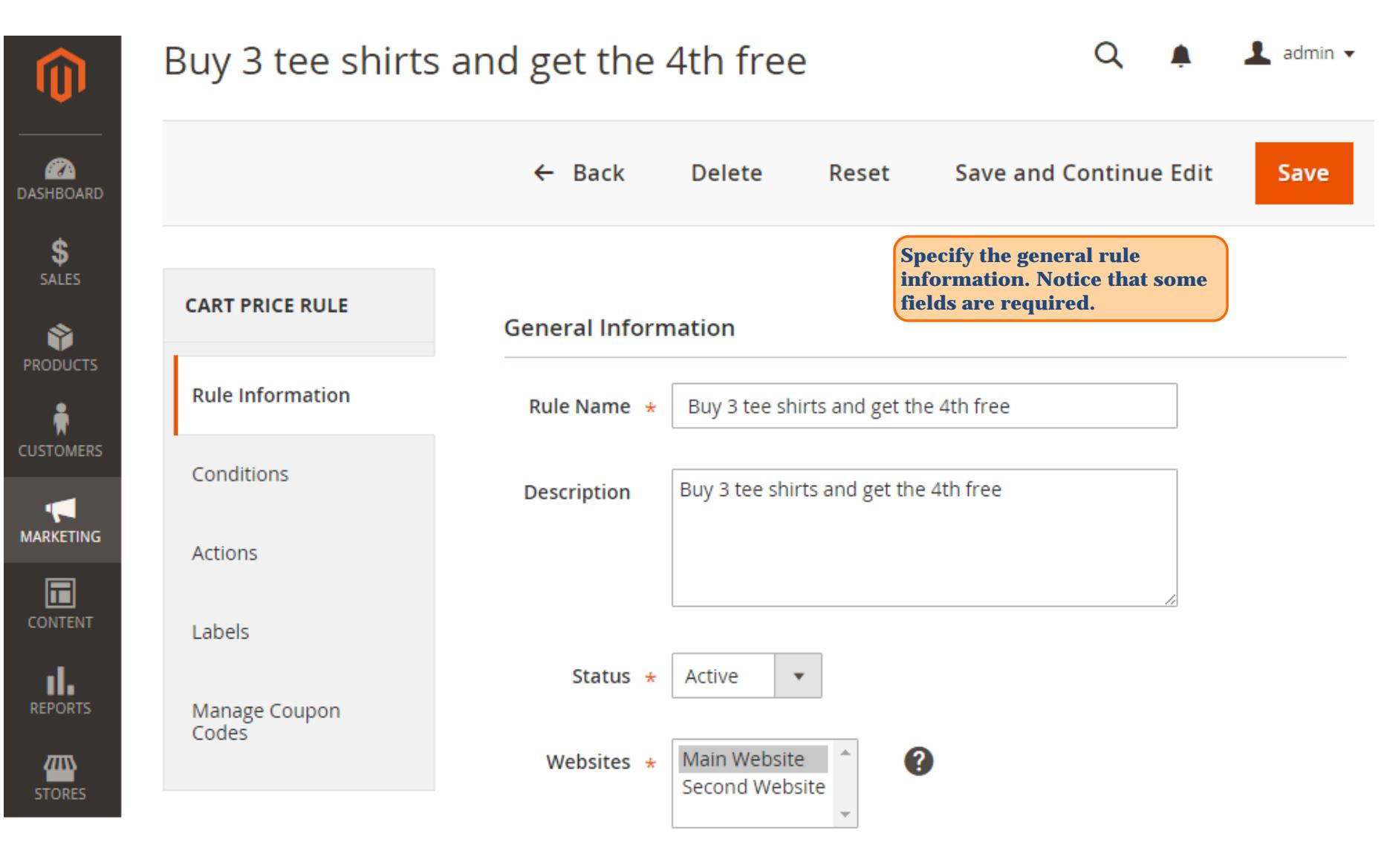

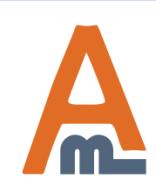

User Guide: [Free Gift for Magento](http://amasty.com/free-gift-for-magento-2.html) 2

Page <sup>6</sup> Support: <http://amasty.com/contacts/>

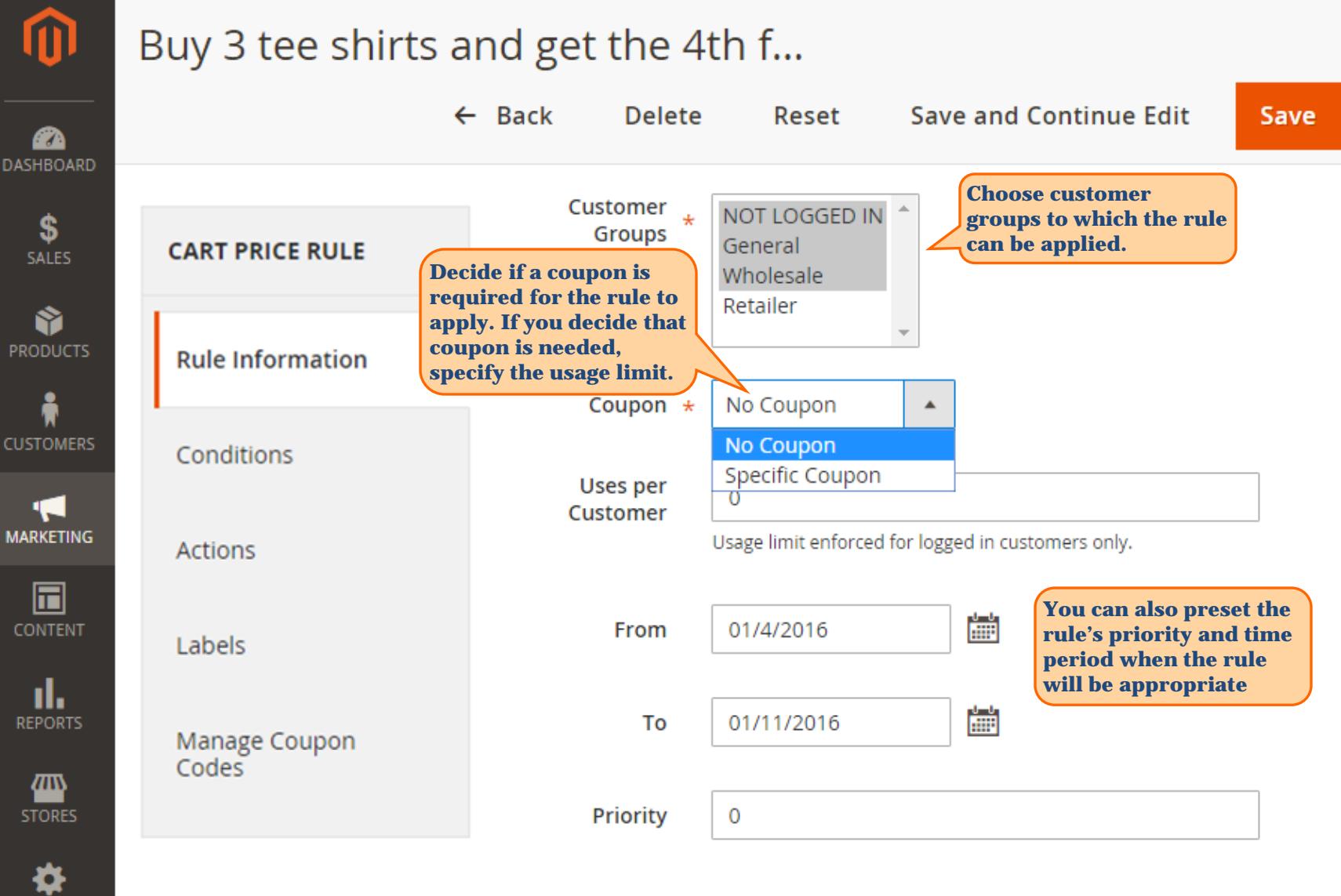

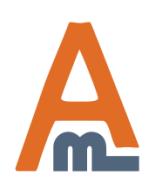

User Guide: [Free Gift for Magento](http://amasty.com/free-gift-for-magento-2.html) 2

Page <sup>7</sup> Support: <http://amasty.com/contacts/>

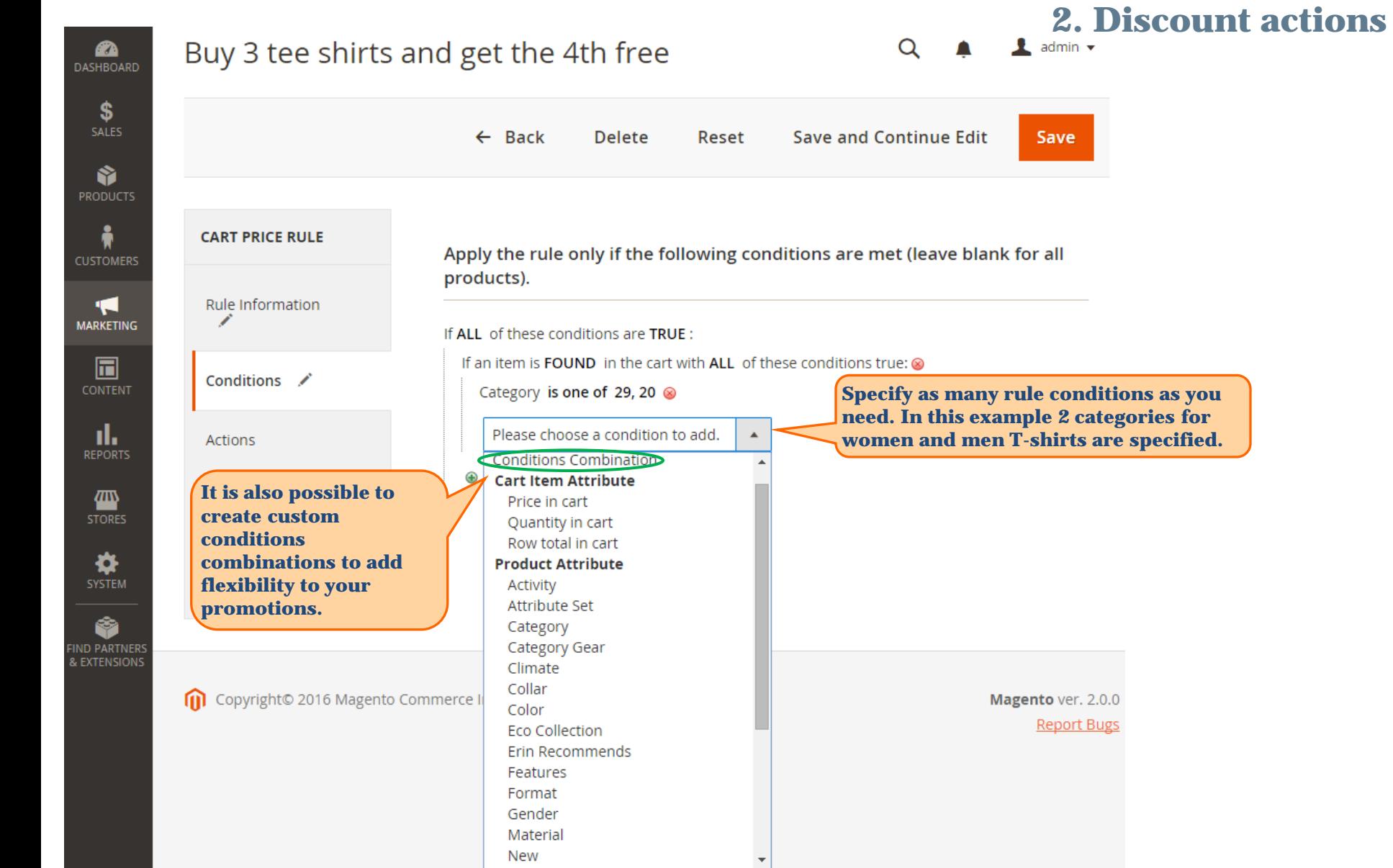

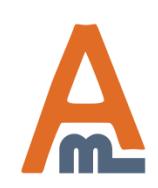

User Guide: [Free Gift for Magento](http://amasty.com/free-gift-for-magento-2.html) 2

Support: <http://amasty.com/contacts/>

**categories for** 

## Buy 3 tee shirts and get the 4th free

## **2. Discount actions**

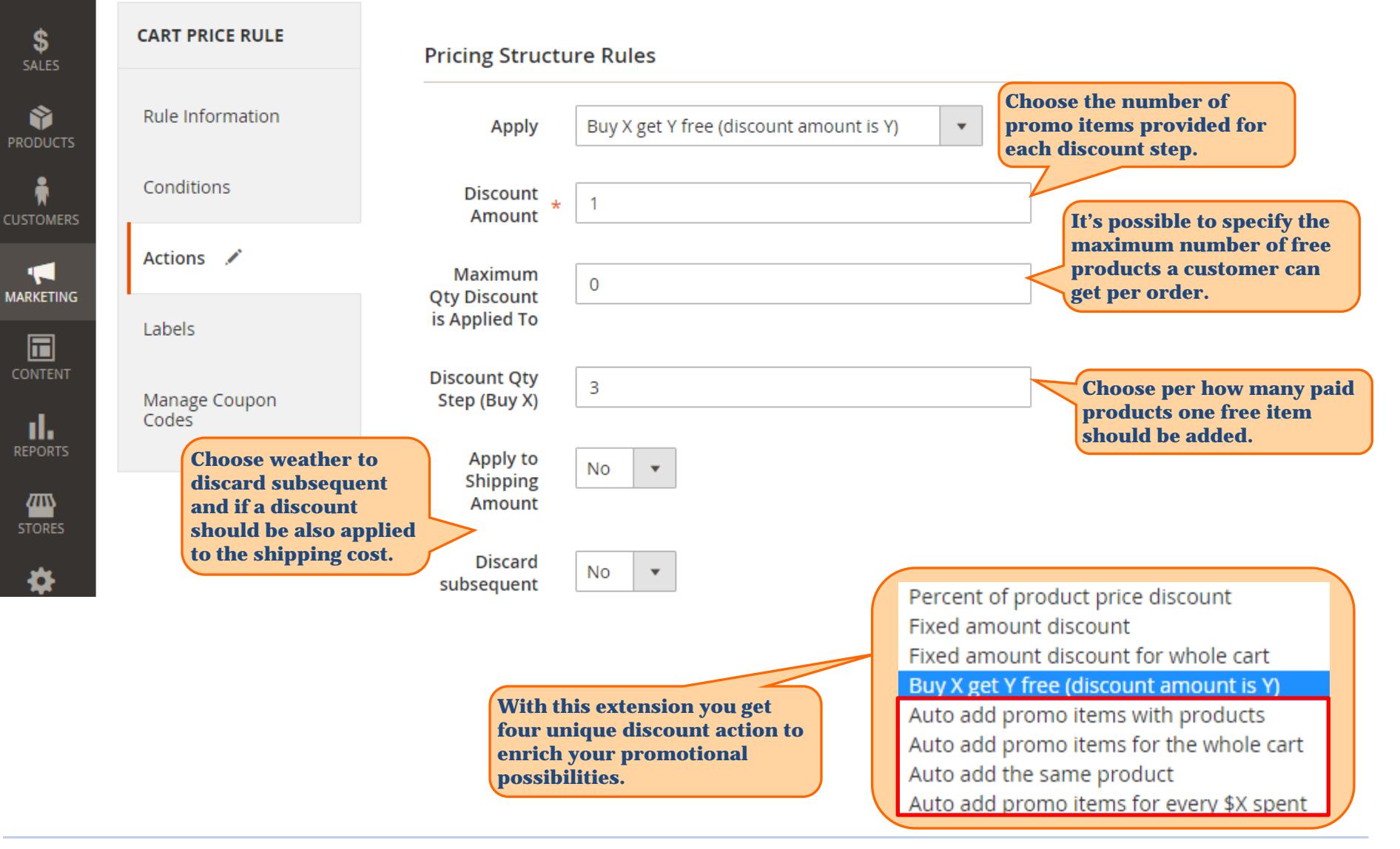

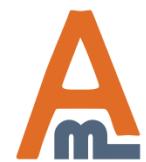

67 A DASHBOARD

User Guide: [Free Gift for Magento](http://amasty.com/free-gift-for-magento-2.html) 2

Page <sup>9</sup> Support: <http://amasty.com/contacts/>

## **2. New discount actions for free promo items**

Apply the rule only to cart items matching the following conditions (leave blank for all items).

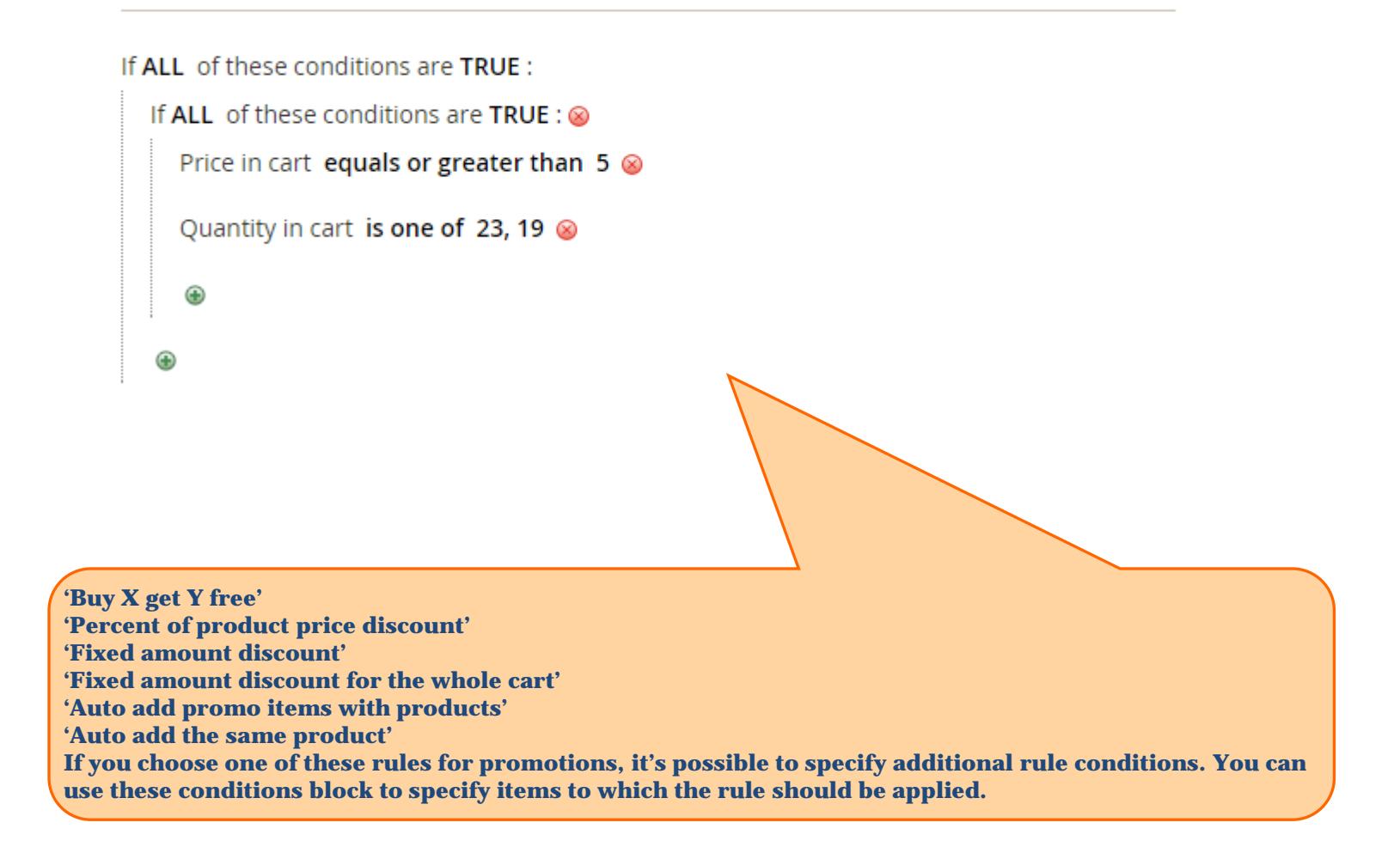

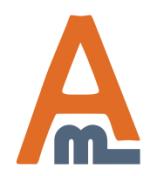

User Guide: [Free Gift for Magento](http://amasty.com/free-gift-for-magento-2.html) 2

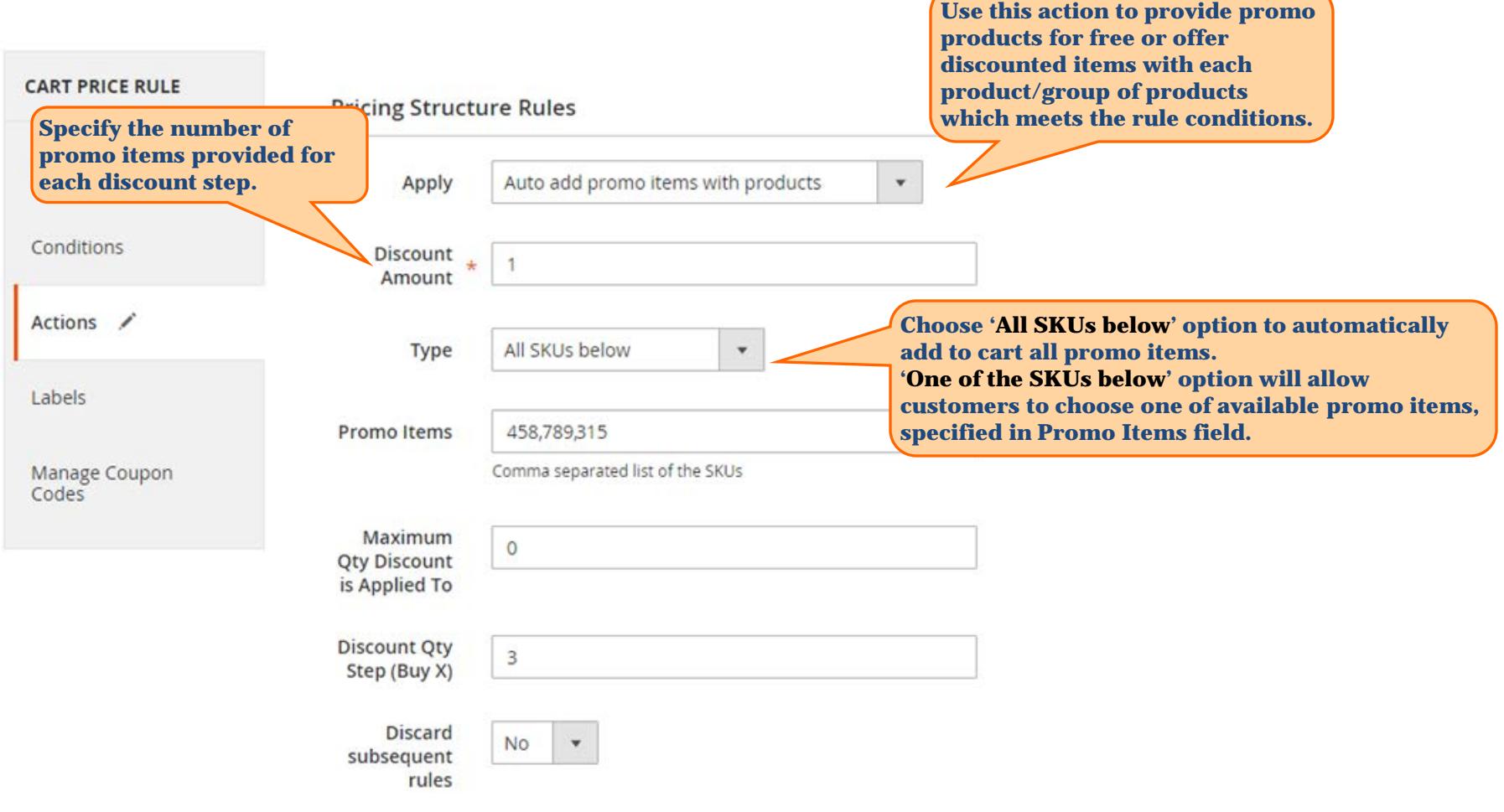

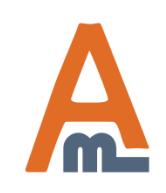

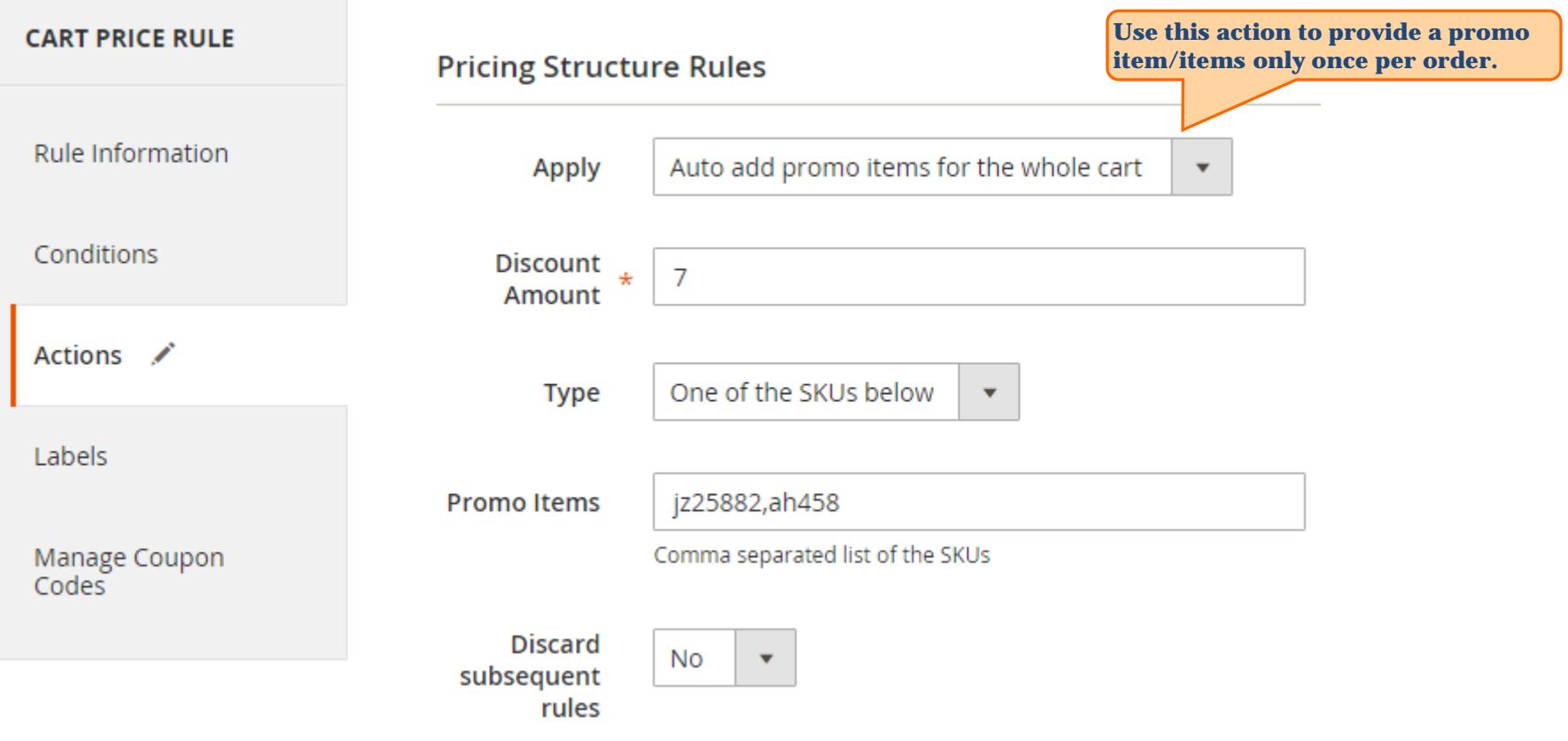

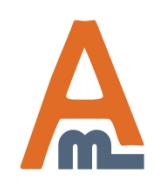

User Guide: [Free Gift for Magento](http://amasty.com/free-gift-for-magento-2.html) [2](http://amasty.com/free-gift-for-magento-2.html)

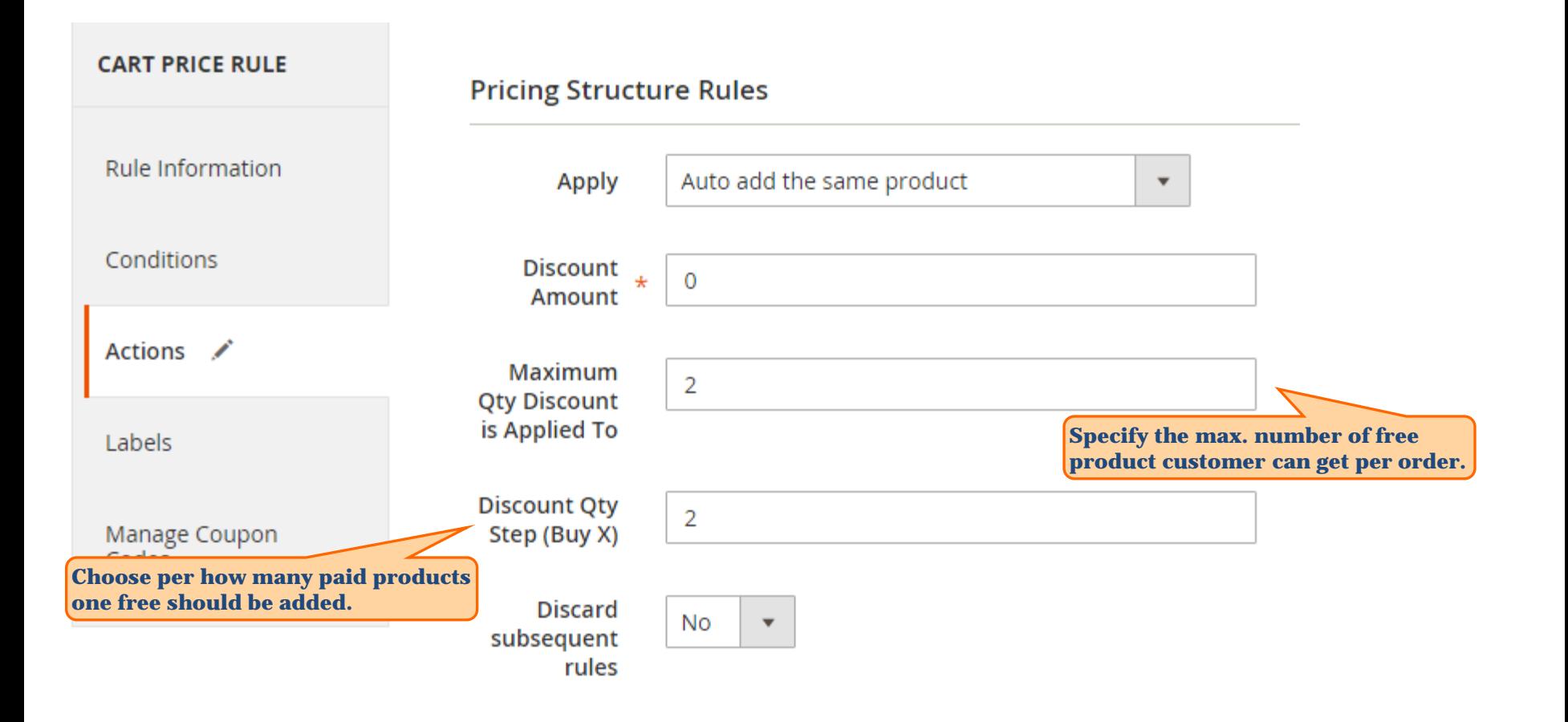

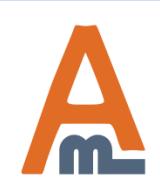

User Guide: [Free Gift for Magento](http://amasty.com/free-gift-for-magento-2.html) [2](http://amasty.com/free-gift-for-magento-2.html)

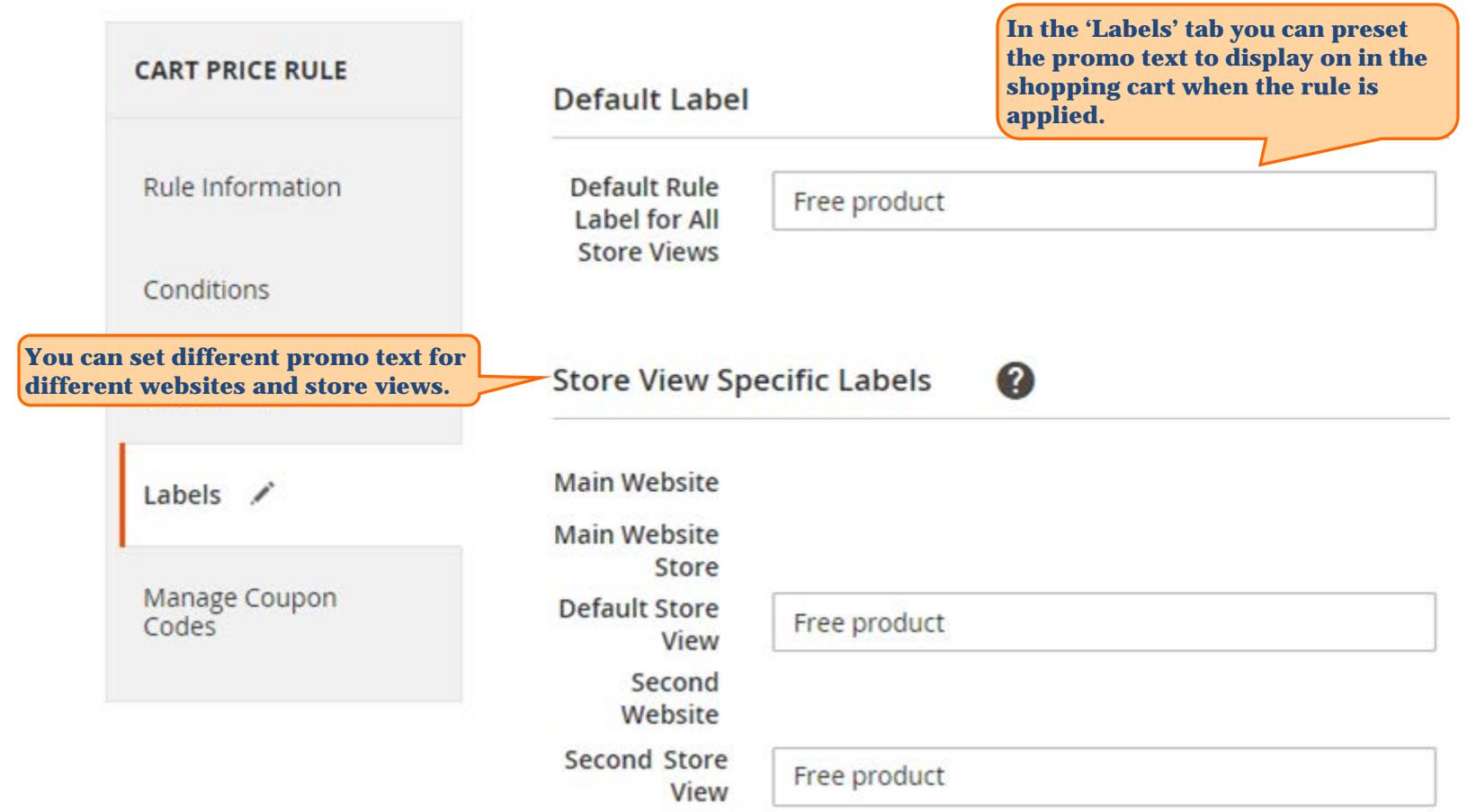

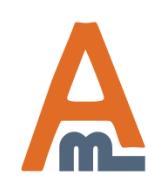

User Guide: [Free Gift for Magento](http://amasty.com/free-gift-for-magento-2.html) [2](http://amasty.com/free-gift-for-magento-2.html)

Page <sup>14</sup> Support: <http://amasty.com/contacts/>

## **3. Frontend examples**

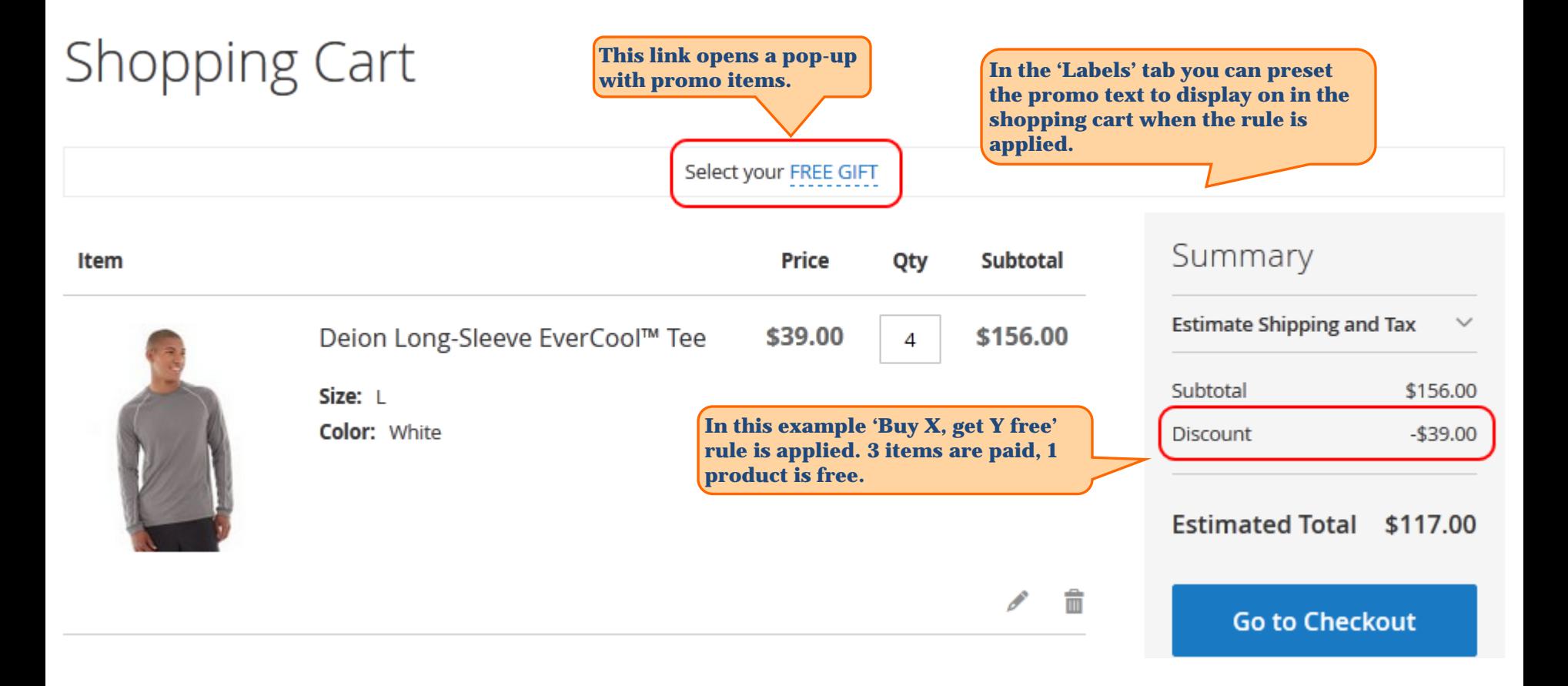

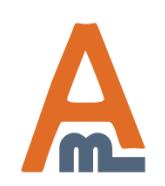

User Guide: [Free Gift for Magento](http://amasty.com/free-gift-for-magento-2.html) 2

Page <sup>15</sup> Support: <http://amasty.com/contacts/>

## **3. Frontend examples**

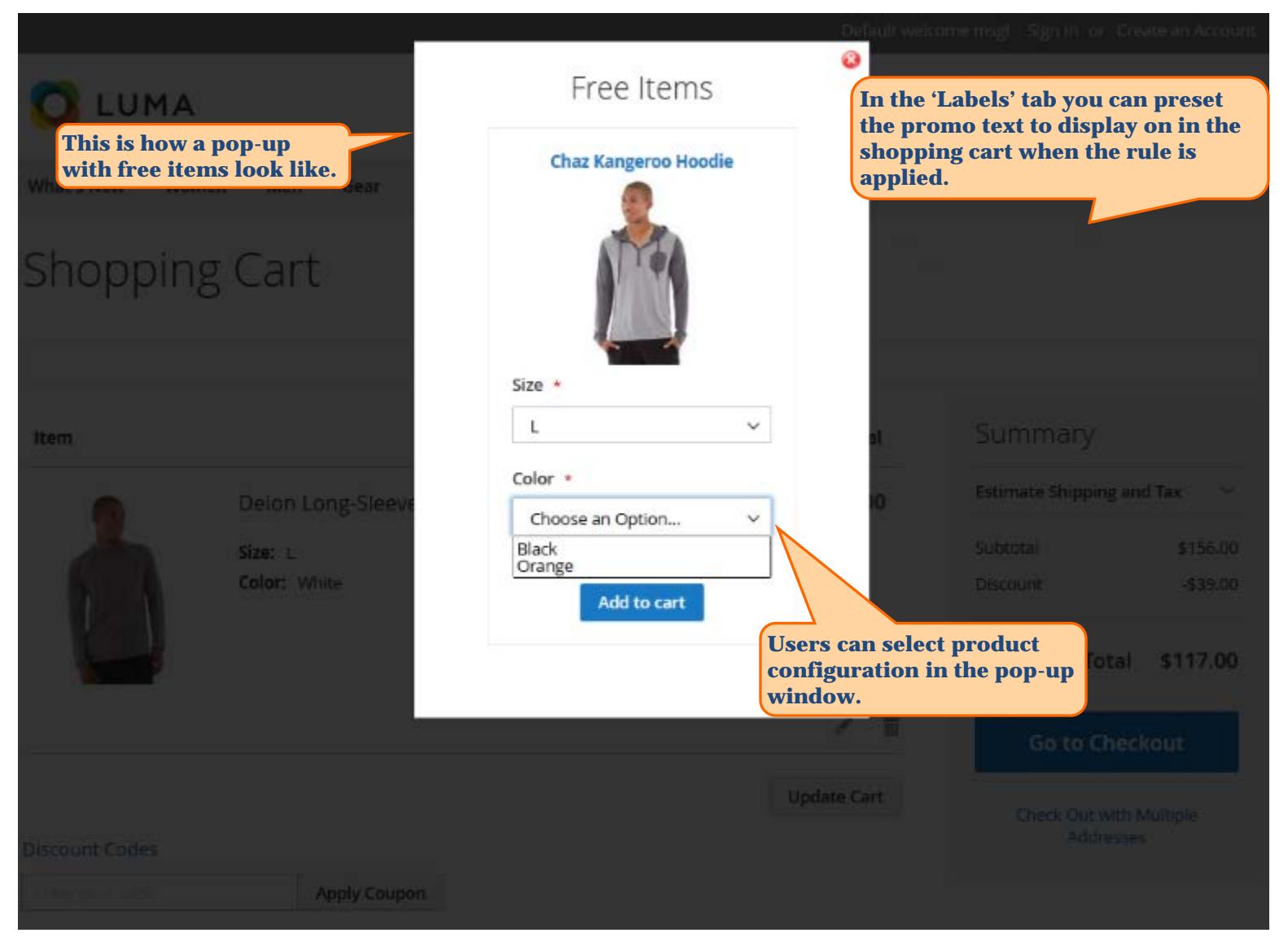

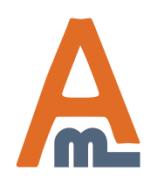

User Guide: [Free Gift for Magento](http://amasty.com/free-gift-for-magento-2.html) 2

Page <sup>16</sup> Support: <http://amasty.com/contacts/>

## **3. Frontend examples**

# Shopping Cart

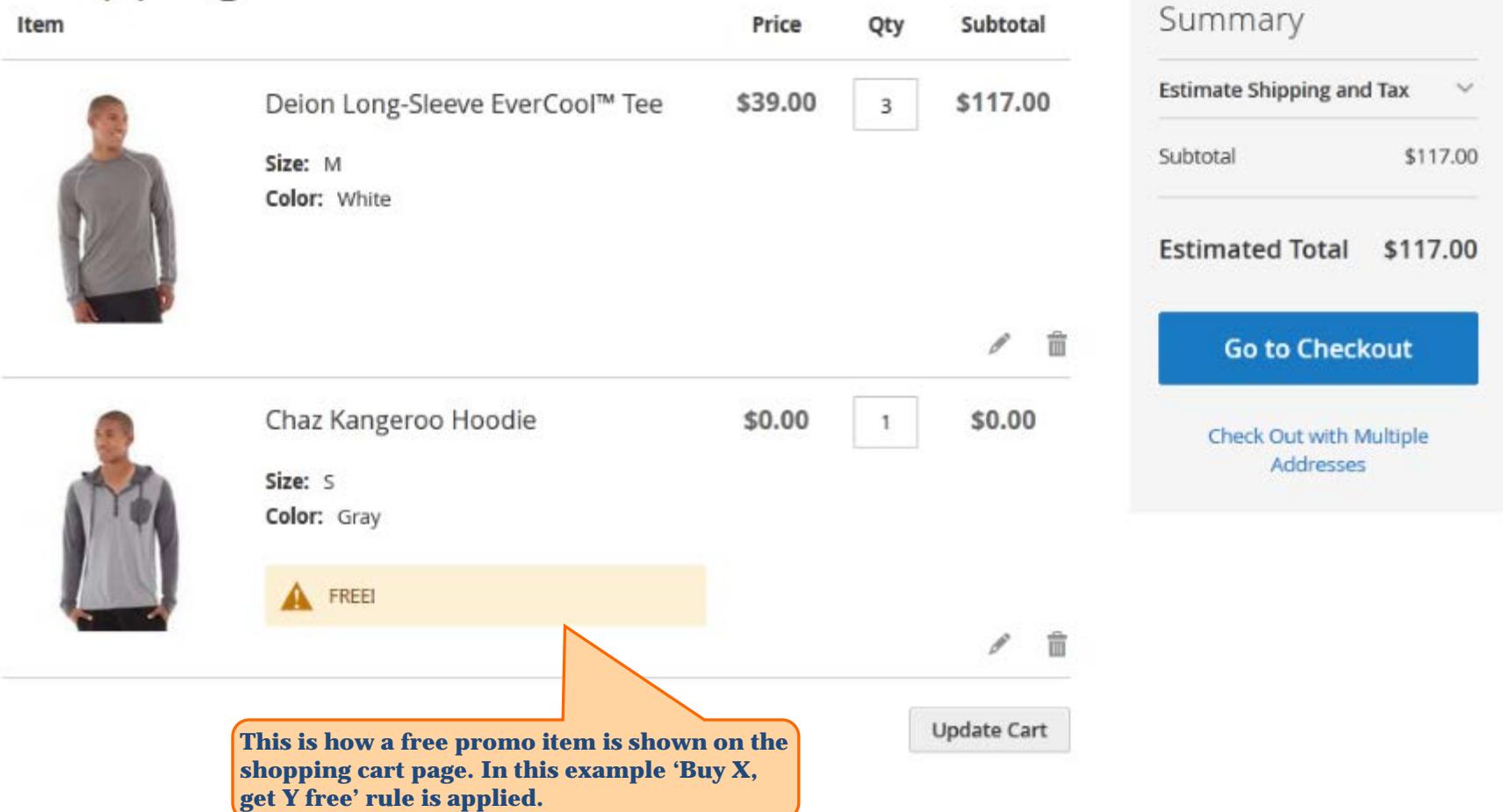

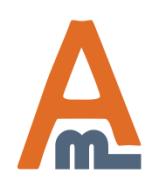

User Guide: [Free Gift for Magento](http://amasty.com/free-gift-for-magento-2.html) 2

Support: <http://amasty.com/contacts/>

# **Thank you!**

Should you have any questions or feature suggestions, please contact us at: <http://amasty.com/support.html>

Your feedback is absolutely welcome!

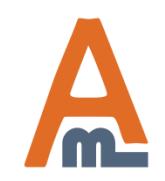

User Guide: [Free Gift for Magento](http://amasty.com/free-gift-for-magento-2.html) 2

Page <sup>18</sup> Support: <http://amasty.com/contacts/>